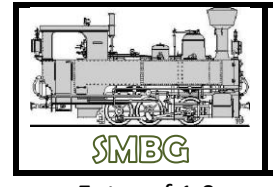

# **DIGITALSTEUERUNG**

**HB\_SMBG 23** Seite 1

Entwurf 1.0 Ausgabe 11.2014

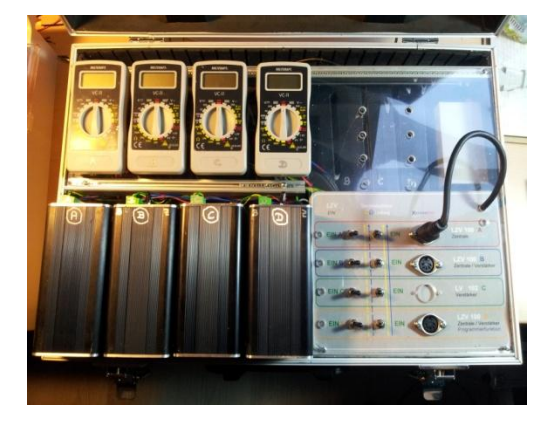

Die SMBG verwendet derzeit eine Digitalsteuerung der Marke LENZ. Es sind 3 LZV 100 und ein LV 102 in einem Koffer fix eingebaut. LZV A dient als reine Zentrale, LZV B und D können umgeschaltet werden (Zentrale / Verstärker) und LV C dient als reiner Verstärker. Bei LZV D wurde auch ein Programmieranschluss vorgesehen. Alle Ausgangsspannungen können überwacht werden. Im Freibereich rechts oben wird das Interface LAB/USB positioniert, welches Fahren mit Apfelphon ermöglicht. Weiters gelangt 2015 noch eine unabhängige Spannungsversorgung für den Reglerkreis (XpressNet) zum Einbau

Grundsätzlicher Aufbau:

Da kommen noch Erklärungen, für die ich jetzt keine Zeit mehr habe…..

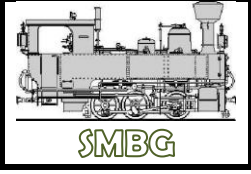

# **DIGITALSTEUERUNG**

**HB\_SMBG 23** Seite 2

Entwurf 1.0 Ausgabe 11.2014

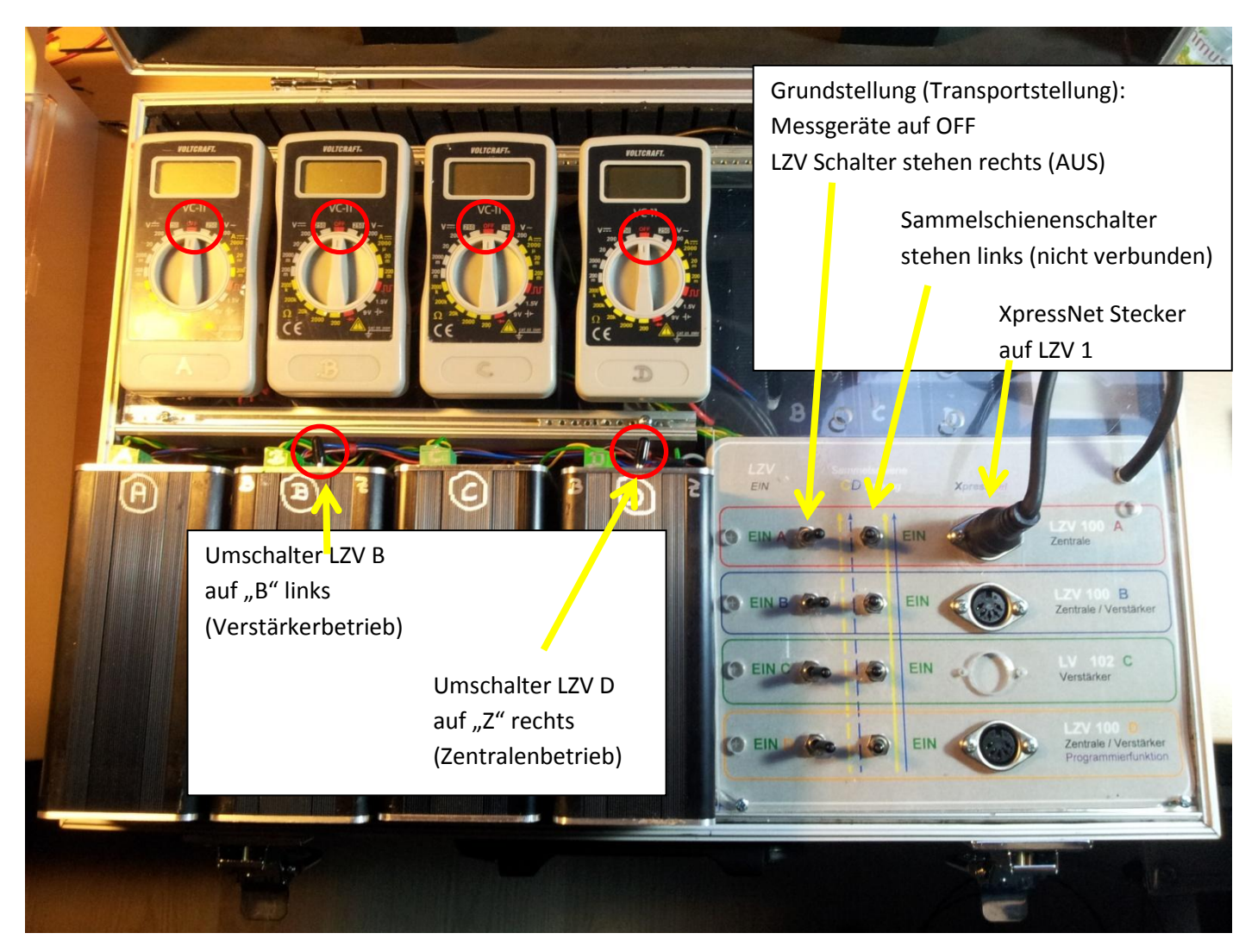

*Anschlüsse am Koffer rechts:*

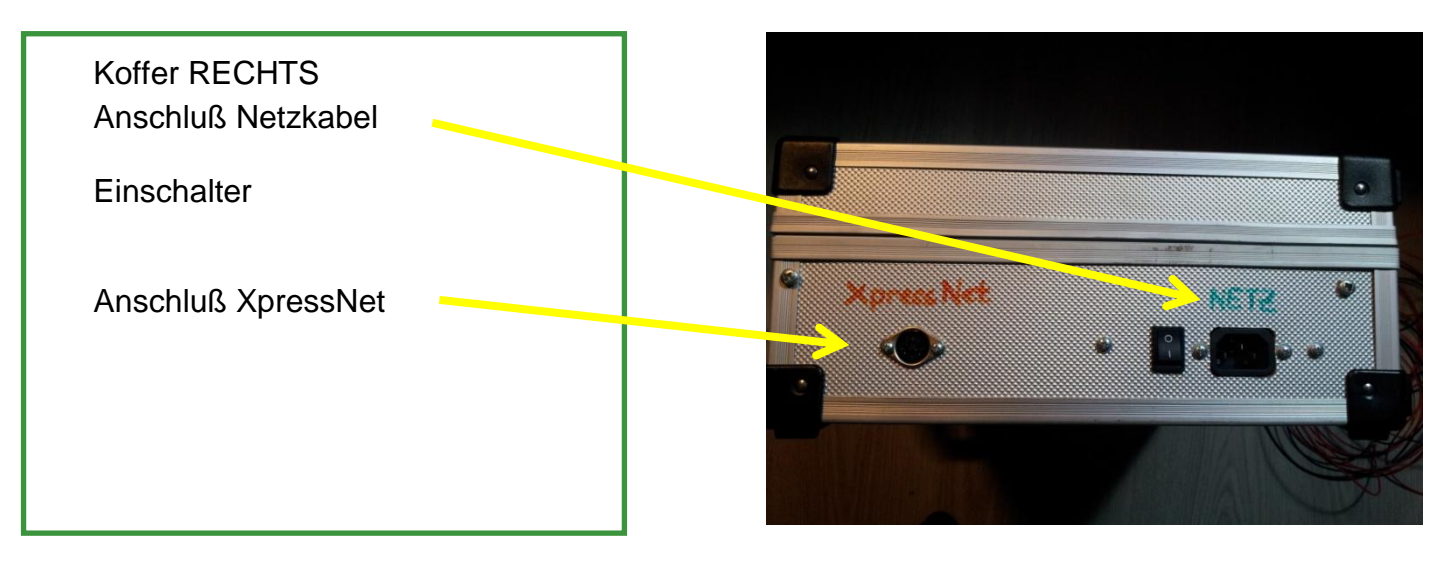

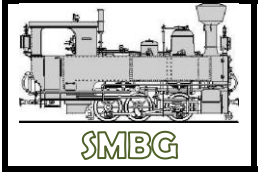

# **DIGITALSTEUERUNG**

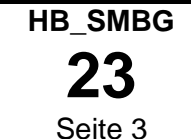

*Anschlüsse Koffer links:*

Entwurf 1.0 Ausgabe 11.2014

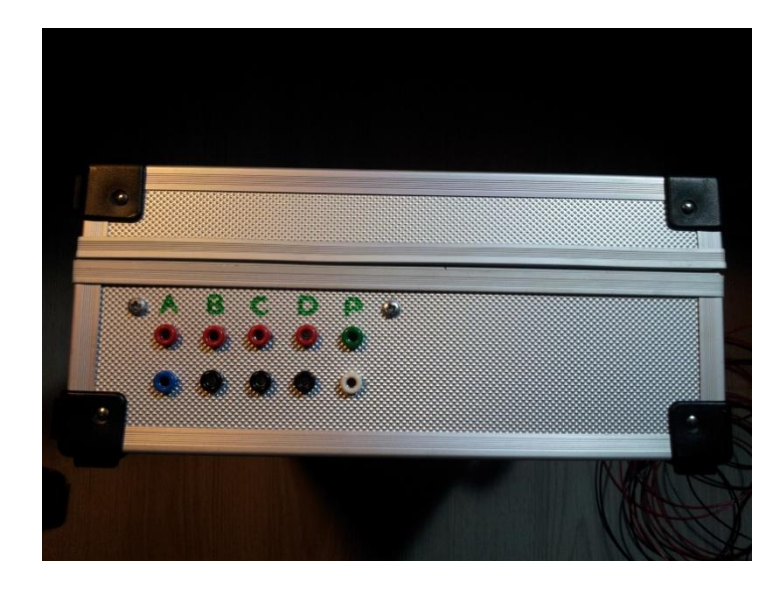

Verdrahten des Fahrstroms J-K: KREIS A: Zentralenfunktion\*) KREIS B: 1. Verstärkerkreis\*\*) KREIS C: 2. Verstärkerkreis KREIS D: 3. Verstärkerkreis\*\*\*) Anschluss P: Programmiergleis

\*) lex Alfred: Zentrale immer ohne Last

\*\*) optional auch Zentrale

\*\*\*) optional auch Zentrale oder Programmierstation

## **Achtung:**

Für die Zuleitungen zu den Modulen stehen folgend vorgefertigte Leitungen zur Verfügung:

1x 1,5m für den Kreis "A" sollte es notwendig sein mit Last an der Zentrale zu fahren 2x 2m für Kreis "B-D" 1x 4m für Kreis "B-D" zur Verfügung.

Der Farbcode (rot/schwarz) muss nicht zwingend eingehalten werden, viel WICHTIGER ist es, dass die "Polung" am Gleis stimmt! (Stecker/Buchse) sonst KURZSCHLUSSGEFAHR!!

*Stückliste Inhalt für beide Koffer:*

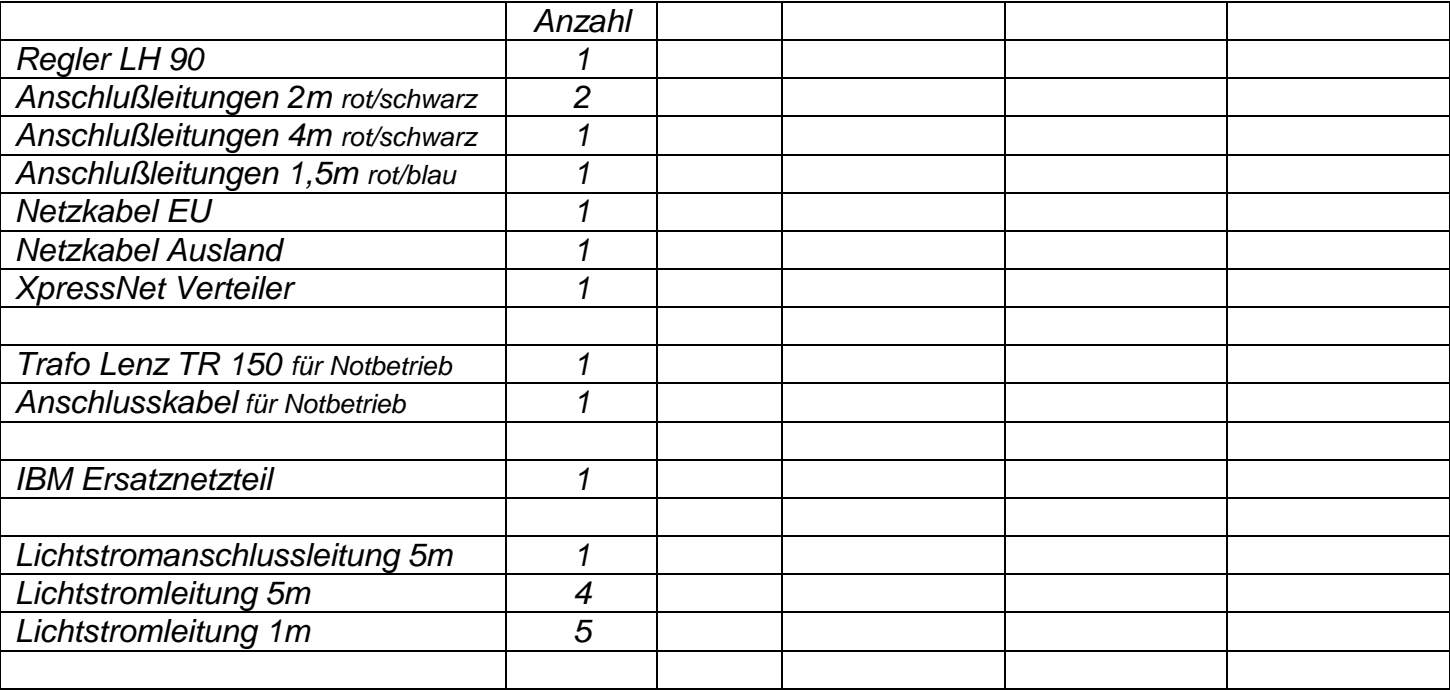

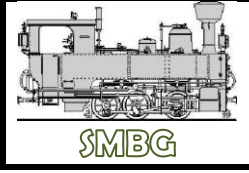

## **DIGITALSTEUERUNG**

**HB\_SMBG 23** Seite 4

Entwurf 1.0 Ausgabe 11.2014

## *Standardbetrieb EINE Zentrale, ZWEI Verstärker, Programmierfunktion*

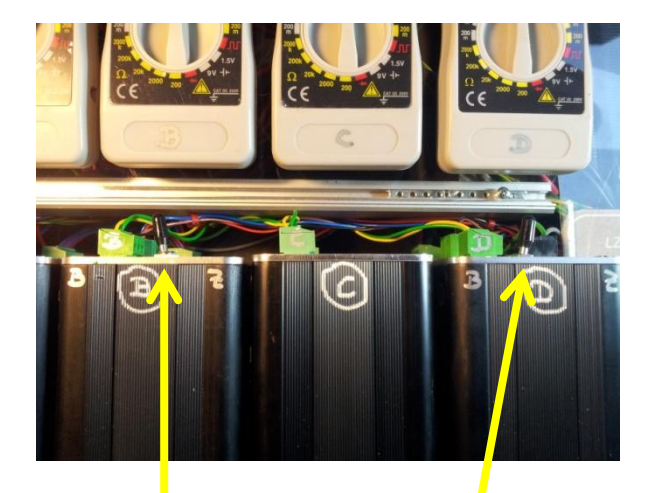

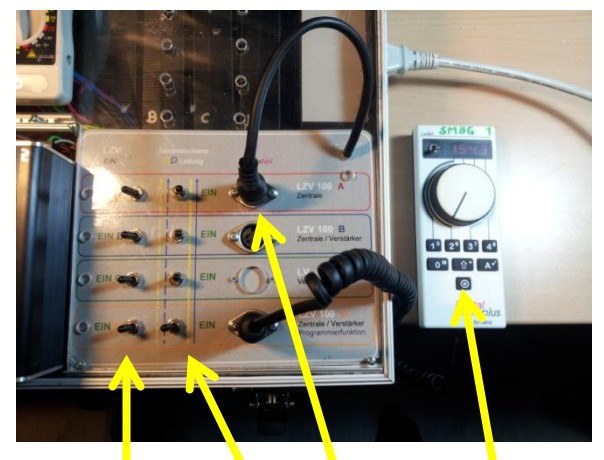

Umschalter LZV B auf "B" links (Verstärkerbetrieb)

> Umschalter LZV D auf "Z" rechts (Zentralenbetrieb)

 $A - D$  auf EIN (links) Sammelschiene  $A - C$  auf  $EIN$ XpressNet auf "A" stecken Regler zum Programmieren auf "D" stecken

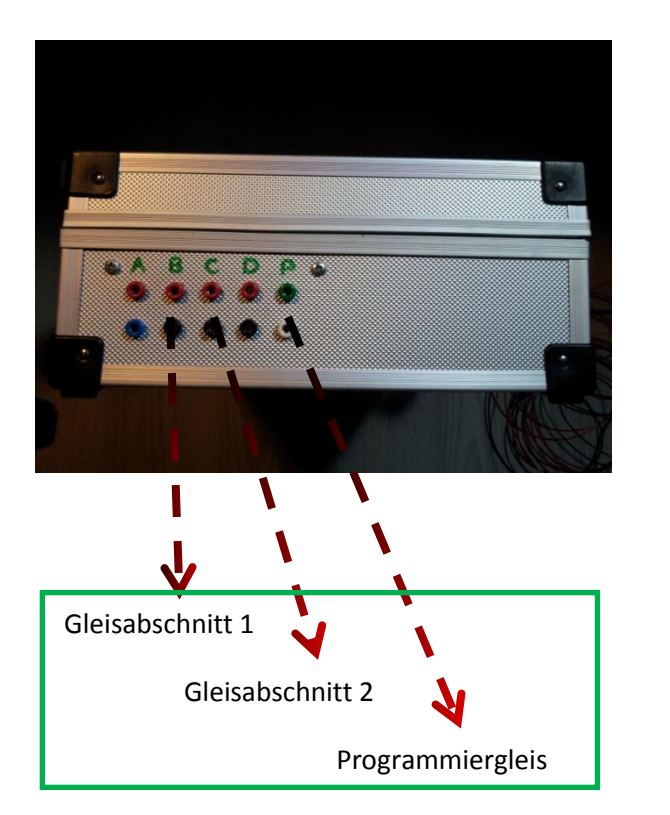

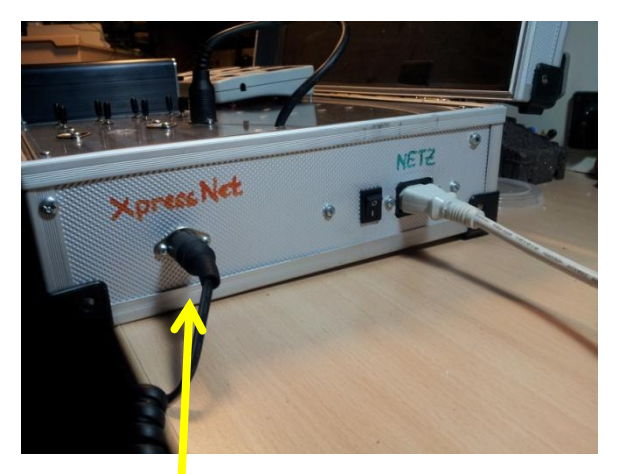

XpressNet zur Anlage

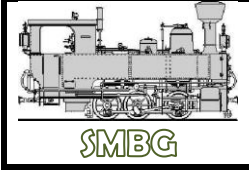

# **DIGITALSTEUERUNG**

**HB\_SMBG 23** Seite 5

Entwurf 1.0 Ausgabe 11.2014

## *Großanlagenbetrieb EINE Zentrale, DREI Verstärker*

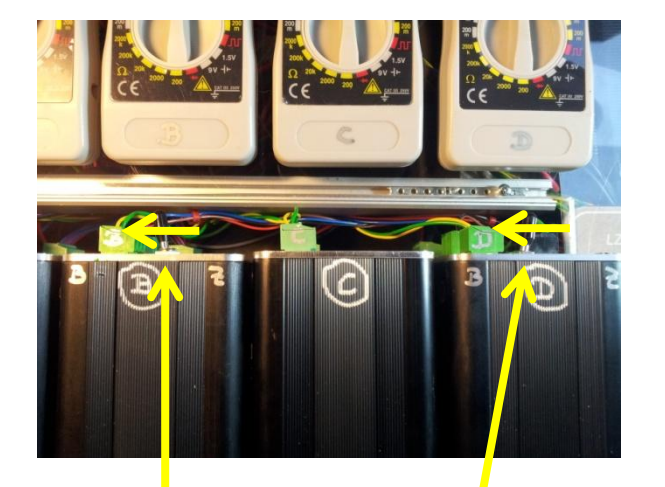

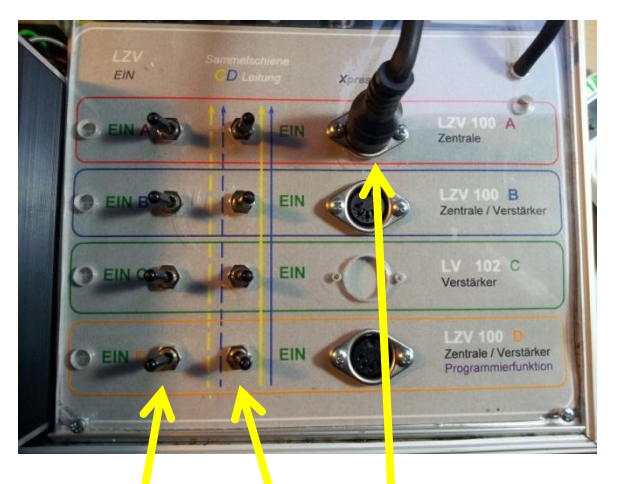

Umschalter LZV B auf "B" links (Verstärkerbetrieb)

> Umschalter LZV D auf "B" links (Verstärkerbetrieb)

 $A - D$  auf EIN (links) Sammelschiene A – D auf EIN XpressNet auf "A" stecken

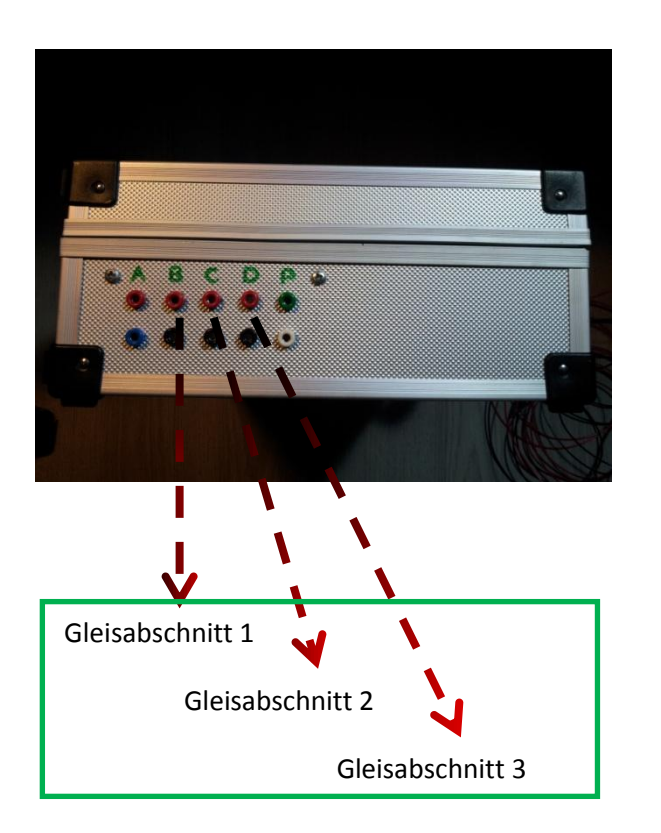

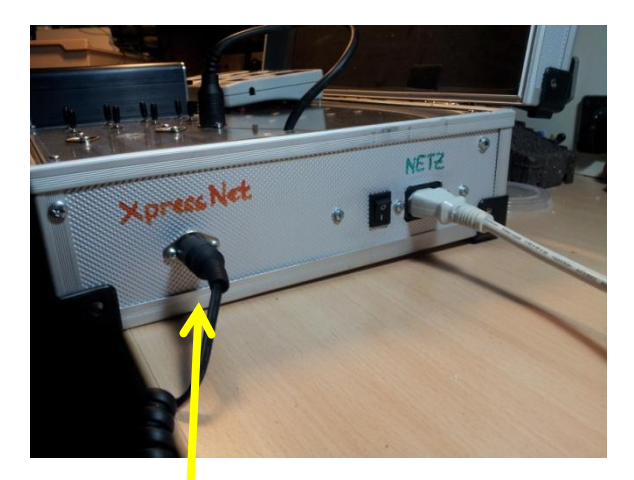

XpressNet zur Anlage

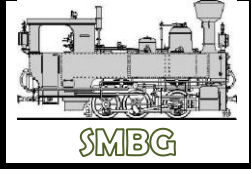

## **DIGITALSTEUERUNG**

**HB\_SMBG 23** Seite 6

#### *Messgeräte:*

*TOLTCRAFT* 

Die Messgeräte haben eingebaute Batterien, daher BITTE nur zur Kontrollmessung verwenden!

AUS = OFF (Normalstellung)

Messung auf Stellung "200", Der eingestellte Wert der Verstärker liegt derzeit vereinbarungsgemäß bei einer Spannung von 13V!

Anzeige 12,5 bis 13,5 ist OK!

### *Zentralen RESET: (hier Beispiel für LZV "D", gilt analog für A und B)*

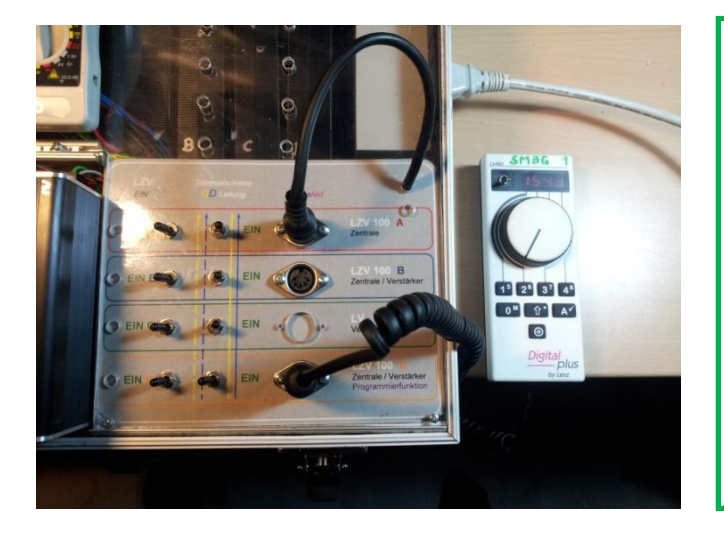

LZV von der Sammelschiene nehmen Regler LH 90 anstecken Regler auf 0000 einstellen 20x F4 drücken, (bei 20 wird Spannung wird kurz unterbrochen, LED erlischt kurz, oder am Messgerät beobachten..) LZV kurz ausschalten, wieder Einschalten LZV mit Sammelschiene verbinden *Anmerkung: Zentralen RESET geht auch im Betrieb, wenn anderes LZV als Zentrale definiert wurde…*

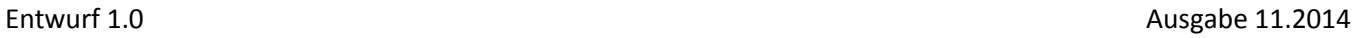